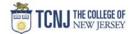

## Process Name: Duplicate a Requisition / Purchase Order

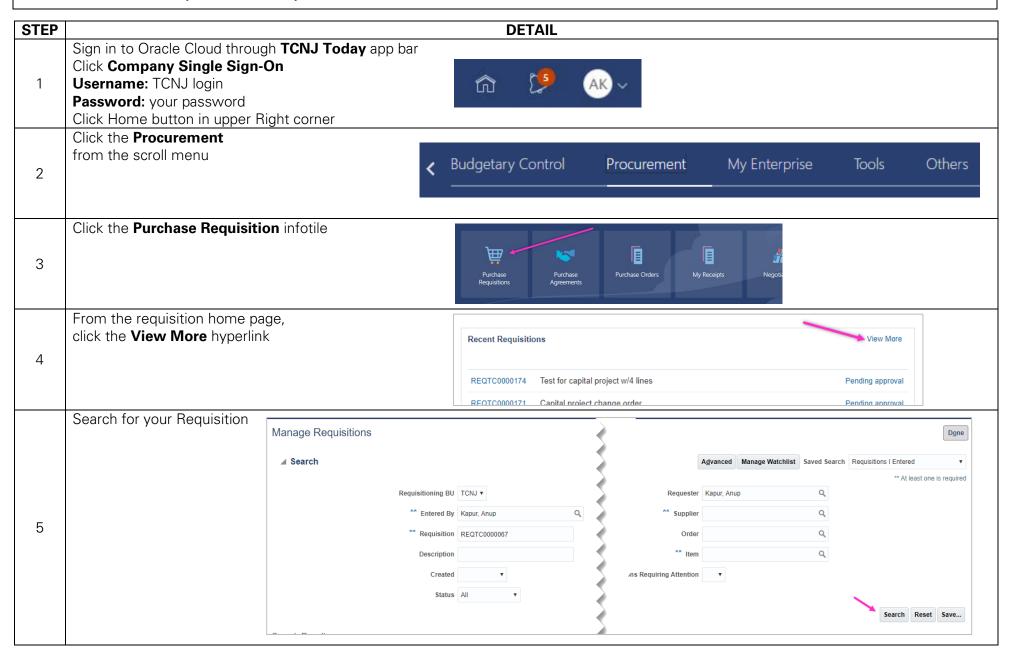

TCNJ Today 1

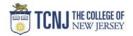

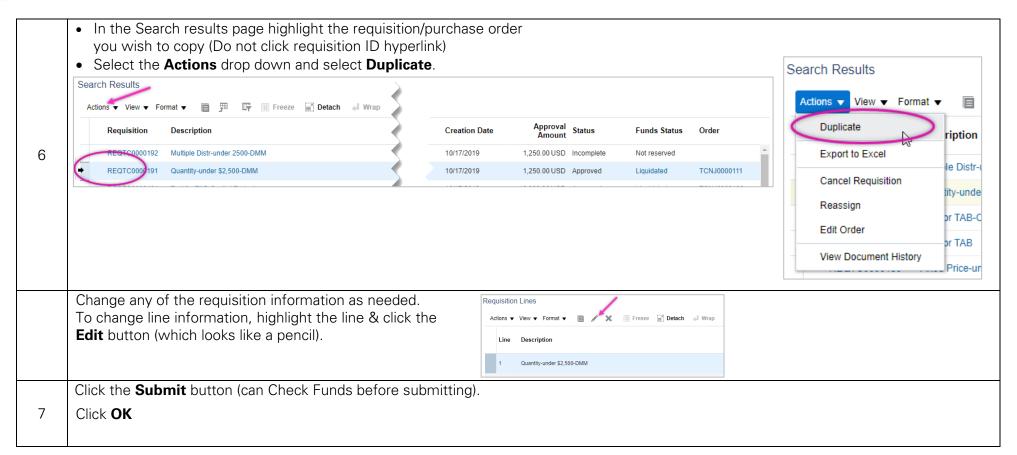

TCNJ Today 2